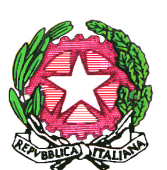

# **DIREZIONE DIDATTICA STATALE "P. VETRI" RAGUSA**

Via delle Palme, 13 97100 RAGUSA – tel./fax 0932/228158 – Cod. Mecc.RGEE011005 – C.F. 92020890882 e-mail: rgee011005@istruzione.it - pec: rgee011005@pec.istruzione.it Sito web: www.paolovetri.edu.it

#### **REGOLAMENTO PER LA DIDATTICA DIGITALE INTEGRATA Approvato dal Consiglio di Circolo nella seduta del 9 ottobre 2020**

Considerate le implicazioni poste dall'uso delle nuove tecnologie la D. D. P. Vetri integra il Regolamento d'Istituto con specifiche disposizioni in merito alle norme di comportamento da tenere durante i collegamenti da parte di tutte le componenti della comunità scolastica relativamente al rispetto dell'altro, alla condivisione di documenti e alla tutela dei dati personali e alle particolari categorie di dati (ex.dati sensibili).

# **1. Il Registro Elettronico**

Si tratta dello strumento ufficiale di comunicazione di tutte le attività didattiche che vengono svolte, anche a distanza, e funge quindi da raccordo tra i Docenti, gli Alunni e le Famiglie.

#### **Gli alunni e i genitori sono tenuti a:**

- non condividere con altre persone le proprie credenziali di accesso al Registro Elettronico;
- consultare giornalmente il Registro per conoscere le attività programmate dai docenti e i compiti assegnati.
- svolgere in modo assiduo e puntuale i compiti in esso contenuti, consegnandoli entro le scadenze definite dai docenti.

# **I Docenti sono tenuti a:**

- non condividere con altre persone le proprie credenziali di accesso al registro elettronico;
- aggiornare puntualmente il Registro, indicando le attività svolte ed inserendo nella sezione "bacheca" tutte le attività di didattica a distanza previste, per le lezioni successive;
- indicare nel registro eventuali rimandi a Google Classroom collegato alle attività da svolgere.

# **2. G Suite for Education**

Accedendo con il proprio account istituzionale @paolovetri.it, Docenti e alunni possono:

- condividere documenti, immagini, file audio, video, etc. inerenti alle attività didattiche (con Google Drive)
- condividere documenti, immagini, file audio, video, etc. inerenti alle attività didattiche (con Google Drive).
- Creare fogli di calcolo, con la possibilità di lavorare in modo condiviso (con Google Fogli)
- Creare presentazioni multimediali, con la possibilità di lavoro condiviso (con Google Presentazioni)

● Risolvere questionari, quiz, test o verifiche online, con raccolta e analisi automatica dei dati (con Google Moduli)

# **I Docenti possono inoltre:**

- organizzare videoconferenze e lezioni in diretta streaming (con Google Meet)
- creare corsi online o classi virtuali (con Google Classroom)
- creare siti web a scopo didattico (con Google Sites)

Nell'utilizzo dei servizi/applicazioni di G Suite for Education, e quindi del proprio account @paolovetri.it

# **L'alunno e la famiglia sono tenuti a:**

- non condividere con altri le credenziali di accesso all'account (password);
- contattare immediatamente l'Amministratore o la Segreteria Didattica in caso di smarrimento della password o qualora si sospetti che soggetti esterni possano avere accesso al proprio account;
- proteggere le proprie credenziali utilizzando la navigazione "in incognito" ed effettuando sempre il logout, quando si accede al proprio account da un computer pubblico o condiviso con altri (come quello della classe);
- utilizzare il servizio esclusivamente per finalità didattiche;
- non comunicare, attraverso Gmail, Google Drive o altre applicazioni della G Suite, dati personali o riservati, propri o altrui;
- non utilizzare il servizio per compiere azioni che arrechino danni a cose o persone, o che comunque vìolino le leggi dello Stato o i Regolamenti d'Istituto;
	- non trasmettere o condividere informazioni, immagini o altri materiali che possano presentare contenuti di carattere osceno, blasfemo, diffamatorio o contrario all'ordine pubblico ed alle leggi vigenti;
	- non cancellare, alterare o danneggiare materiali caricati o condivisi da altri;
	- non divulgare all'esterno della classe i materiali condivisi dai docenti
	- non divulgare a soggetti terzi il contenuto dei messaggi ricevuti.

Nell'utilizzo dei servizi/applicazioni di G Suite for Education, e quindi del proprio account @paolovetri.it

# **il Docente è tenuto a:**

- non condividere con altri le credenziali di accesso all'account (password);
- contattare immediatamente l'Amministratore o la Segreteria Didattica in caso di smarrimento della password o qualora si sospetti che soggetti esterni possano avere accesso al proprio account;
- proteggere le proprie credenziali utilizzando la navigazione "in incognito" ed effettuando sempre il logout, quando si accede al proprio account da un computer pubblico o condiviso con altri (come quello della classe);
- utilizzare il servizio esclusivamente per finalità didattiche;
- non utilizzare il servizio per compiere azioni che arrechino danni a cose o persone, o che comunque vìolino le leggi dello Stato o i Regolamenti d'Istituto;
- non divulgare a soggetti terzi il contenuto dei messaggi ricevuti.

# **3. Piattaforme di e-learning, L.M.S. (Google Classroom)**

All'interno della D.D. P Vetri da tempo si utilizza Google Classroom, il quale permette agli Insegnanti di pubblicare messaggi alla classe, a gruppi o singoli Studenti. Grazie a Google Classroom è possibile assegnare lo svolgimento di compiti a casa, con successiva correzione e valutazione da parte dei

Docenti. Google Classroom fornisce quindi un modo semplice e sicuro per supportare l'apprendimento e aiutare gli studenti a sviluppare importanti competenze on-line.

# **L'alunno e la famiglia, nell'utilizzo delle suddette piattaforme, sono tenuti a:**

- non condividere con altri le proprie credenziali d'accesso alla classe virtuale;
- informare immediatamente il Docente e l'Amministratore della piattaforma qualora si sospetti che altri abbiano avuto accesso alle proprie credenziali personali;
- non diffondere informazioni riservate o dati personali;
- non divulgare al di fuori della classe i materiali (testi, audio, videolezioni o altro) prodotti dai Docenti e dai compagni;
- non inviare messaggi privati agli altri studenti;
- utilizzare i servizi offerti solo per le attività didattiche della scuola;
- proteggere le proprie credenziali utilizzando la navigazione "in incognito" ed effettuando sempre il logout, quando si accede al proprio account da un computer pubblico o condiviso con altri (come quello della classe);
- non molestare o insultare altre persone;
- non danneggiare, cancellare, manomettere o alterare il lavoro o i materiali caricati dai Docenti o dai compagni;
- non violare la privacy degli altri Studenti.
- nello svolgimento delle videolezioni in modalità telematica l'utilizzo della *webcam* deve avvenire nel rispetto dei diritti delle persone coinvolte e della tutela dei dati personali.

#### **I Docenti nell'utilizzo delle suddette piattaforme, sono tenuti a:**

- non condividere con altri le proprie credenziali d'accesso;
- informare immediatamente il Docente e l'Amministratore della piattaforma qualora si sospetti che altri abbiano avuto accesso alle proprie credenziali personali;
- non diffondere informazioni riservate o dati personali;
- proteggere le proprie credenziali utilizzando la navigazione "in incognito" ed effettuando sempre il logout, quando si accede al proprio account da un computer pubblico o condiviso con altri (come quello della classe);
- controllare, in presenza di segnalazioni di comportamenti scorretti, le azioni compiute dagli alunni;

#### **4. Videolezioni sincrone (Google Meet)**

**Google Meet** consente la creazione di videoconferenze alle quali possono partecipare fino a **100 persone**. I Docenti possono tenere lezioni a distanza con la propria classe, condividendo lo schermo del proprio computer. L'istituto, fissato un orario per le varie videolezioni e predisposti i link di accesso, permette la partecipazione agli alunni. Questa modalità ovviamente è quella che più ricorda la normale lezione in presenza, anche perché consente un elevato grado d'interazione. Non è quindi necessario rinunciare alla Didattica Attiva, predisponendo attività come conversazioni, esercizi interattivi tramite l'utilizzo di lavagne online (come Google Jamboard).

Nel caso di videolezioni rivolte all'intero gruppo classe e/o programmate nell'ambito dell'orario settimanale, l'insegnante avvierà direttamente la videolezione utilizzando Google Meet all'interno di Google Classroom, in modo da rendere più semplice e veloce l'accesso agli alunni.

Nel caso di videolezioni individuali o per piccoli gruppi, o altre attività didattiche in videoconferenza (incontri con esperti, etc.), l'insegnante invierà l'invito al meeting su Google Meet creando un nuovo evento sul proprio Google Calendar, specificando che si tratta di una videoconferenza con Google Meet e invitando a partecipare gli alunni e gli altri soggetti interessati tramite il loro indirizzo email individuale o di gruppo.

All'inizio della lezione, l'insegnante avrà cura di rilevare la presenza degli alunni e le eventuali assenze. L'assenza alle videolezioni programmate da orario settimanale deve essere giustificata alla stregua delle assenze dalle lezioni in presenza.

# **L' alunno e la famiglia sono tenuti a:**

- non condividere il link della lezione in streaming con altre persone esterne al gruppo classe o all'Istituto;
	- accedere alla videolezione con puntualità, secondo quanto stabilito dall'orario settimanale delle videolezioni o dall'insegnante;
	- in caso di ingresso in ritardo, non interrompere l'attività in corso. I saluti iniziali possono essere scambiati velocemente sulla chat;
	- identificarsi, nel momento dell'accesso, utilizzando solo ed esclusivamente il proprio account @paolovetri.it;
	- tenere il microfono spento quando parlano i docenti o gli altri compagni di classe, accendendolo solo se interpellato o autorizzato dal docente;
	- non registrare in alcun modo la videolezione e non estrapolare immagini da quest'ultima che possano essere condivise;
	- riprendere solo se stesso e non altre persone presenti nella sua stanza (familiari, etc.), qualora decida di attivare la propria videocamera;
	- non accedere al link di Google Meet senza la presenza del docente e/o dopo la conclusione delle videolezioni;
	- non permettere l'ingresso di altri soggetti;
	- assumere un comportamento rispettoso e consono all'ambiente scolastico;
	- non ledere i diritti e la dignità delle persone.

# **I Docenti sono tenuti a:**

- comunicare con adeguato anticipo agli alunni, nel caso di videolezioni aggiuntive rispetto a quelle già calendarizzate, la data, l'orario ed il link di accesso;
- non accogliere, all'interno di Google Meet, soggetti che non utilizzino l'account @paolovetri.it;
- al termine della lezione, attendere l'uscita di tutti gli studenti prima di chiudere il videocollegamento;
- ricordare agli studenti che la violazione consapevole del regolamento comporta la temporanea o permanente sospensione dell'accesso alla videolezione e/o altri provvedimenti disciplinari.

# **Docenti e alunni devono inoltre:**

- comunicare all'Amministratore eventuali gravi anomalie del servizio;
- comunicare eventuali violazioni della privacy al Dirigente Scolastico;
- segnalare all'amministratore G Suite ed al Dirigente Scolastico eventuali usi impropri dei servizio di cui si è giunti a conoscenza.

# **5. Videolezioni asincrone**

I Docenti possono registrare delle videolezioni (in genere della durata di circa 5-15 minuti, a seconda dello strumento scelto per la registrazione) da condividere poi con gli studenti tramite Google Classroom oppure Google Drive. La modalità della videolezione permette allo studente di concentrarsi direttamente sui nodi essenziali, di fruire del contenuto in qualsiasi momento della giornata, di rivederlo in un secondo momento, d'interrompere il video per prendere appunti, etc.

I Docenti possono accompagnare la videolezione con un breve quiz o questionario online (costruito, ad esempio, con Google Moduli), per avere un rapido feedback rispetto al livello di apprendimento degli alunni.

La registrazione della lezione può essere fatta tramite webcam (se il docente vuol rendere visibile il proprio volto), ma esistono anche software gratuiti che consentono di registrare direttamente lo schermo del computer mentre si presenta, ad esempio, un documento o una presentazione, accompagnato dalla propria voce che ne spiega il contenuto. Gli insegnanti utilizzeranno Google Classroom come piattaforma di riferimento per gestire gli apprendimenti a distanza all'interno del gruppo classe o per piccoli gruppi. Classroom consente di creare e gestire i compiti, le valutazioni formative e i feedback dell'insegnante, tenere traccia dei materiali e dei lavori del singolo corso, programmare le videolezioni con Google Meet, condividere le risorse e interagire nello stream.

 Google Classroom utilizza Google Drive come sistema cloud per il tracciamento e la gestione automatica dei materiali didattici e dei compiti, i quali sono conservati in un repository per essere riutilizzati in contesti diversi. Tramite Google Drive è possibile creare e condividere contenuti digitali all'intero del dominio @paolovetri.it.Tutte le attività svolte in modalità asincrona devono essere documentabili e, in fase di progettazione delle stesse, va stimato l'impegno orario ai fini della corretta restituzione del monte ore disciplinare complessivo. Gli insegnanti progettano e realizzano le attività asincrone in maniera integrata e sinergica rispetto alle altre modalità didattiche a distanza e in presenza sulla base degli obiettivi di apprendimento individuati nella programmazione.

# **Attività di insegnamento in caso di quarantena**

Viene attivata la didattica a distanza nel caso di chiusura totale o parziale di una o più classi dell'istituto scolastico.

#### **Aspetti riguardanti la privacy**

Gli insegnanti dell'Istituto sono nominati dal Dirigente scolastico quali incaricati del trattamento dei dati personali degli alunni e delle loro famiglie ai fini dello svolgimento delle proprie funzioni istituzionali e nel rispetto della normativa vigente.

I genitori o chi ne esercita la responsabilità genitoriale:

a) prendono visione dell'Informativa sulla privacy dell'Istituto ai sensi dell'art. 13 del Regolamento UE 2016/679 (GDPR);

b) Sottoscrivono la dichiarazione liberatoria sull'utilizzo della Google Suite for Education;

c) Sottoscrivono il Patto educativo di corresponsabilità che comprende impegni specifici per prevenire e contrastare eventuali fenomeni di bullismo e cyber bullismo, e impegni riguardanti la DDI.

# **6. Criteri di selezione per la concessione di dispositivi in comodato d'uso agli alunni.**

La scuola pubblica un avviso per la concessione in comodato d'uso gratuito dei dispositivi ricevuti dal Comune di Ragusa in comodato d'uso ( Deliberazione della Giunta Comunale n.301 del 22.09.2020); In caso di chiusura e di attivazione della didattica a distanza, con le stessa modalità la scuola assegna in comodato d'uso i dispositivi di proprietà della scuola;

I genitori presentano le istanze di concessione, che saranno valutate secondo i criteri stabiliti nel presente regolamento;

Una commissione presieduta dal Dirigente scolastico elaborerà una graduatoria sulla base della quale saranno dati in concessione i dispositivi nella disponibilità della scuola.

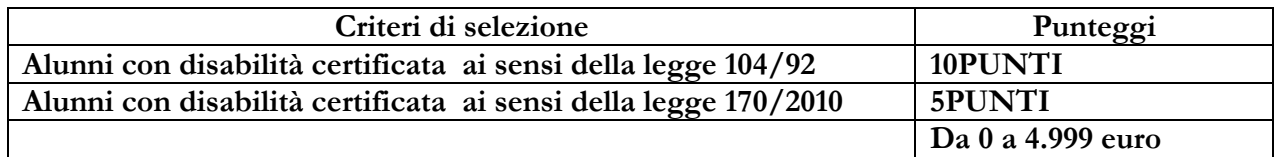

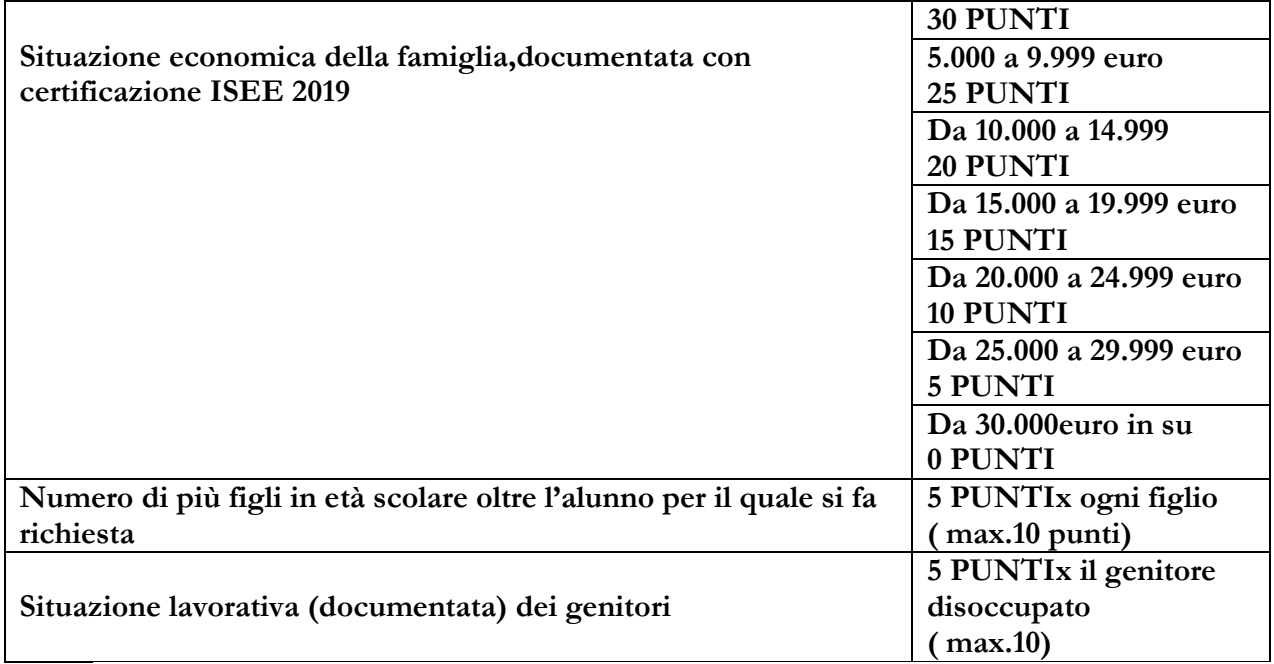

Il Punteggio massimo è 60 PUNTI.

# **7. Formazione dei docenti e del personale assistente tecnico**

L'Istituto predispone, all'interno del Piano della formazione del personale, delle attività che rispondono alle specifiche esigenze formative. Pur essendo già stati effettuati numerosi incontri di formazione durante gli ultimi anni, l'Animatore Digitale, coadiuvato dal Team Digitale, realizzerà attività formative incentrate sulle seguenti priorità:

● Piattaforma G Suite for Education - per i docenti che prendono servizio per la prima volta presso il nostro Istituto e per coloro che necessitano di ulteriore formazione

● Metodologie innovative di insegnamento e ricadute sui processi di apprendimento, apprendimento cooperativo, flippedclassroom.

# **8. Misure tecniche e organizzative legate alla sicurezza**

La D.D. Paolo Vetri, sulla base del regolamento d'Istituto garantisce misure tecniche e organizzative relative alla sicurezza del trattamento dei dati.

Di seguito il link alla informativa sul trattamento dati che scaturisce dalle metodologie di DAD e DDI attuate dall'Istituto: https://netcrm.netsenseweb.com/scuola/privacy/netsense/RGEE011005